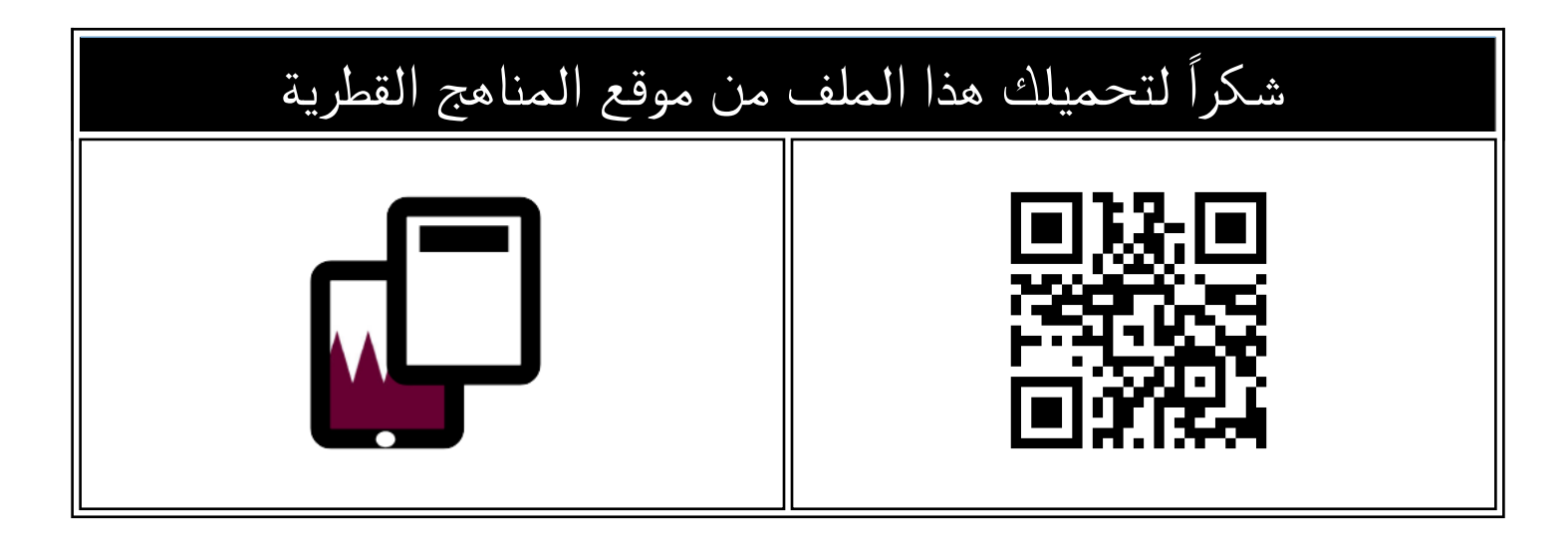

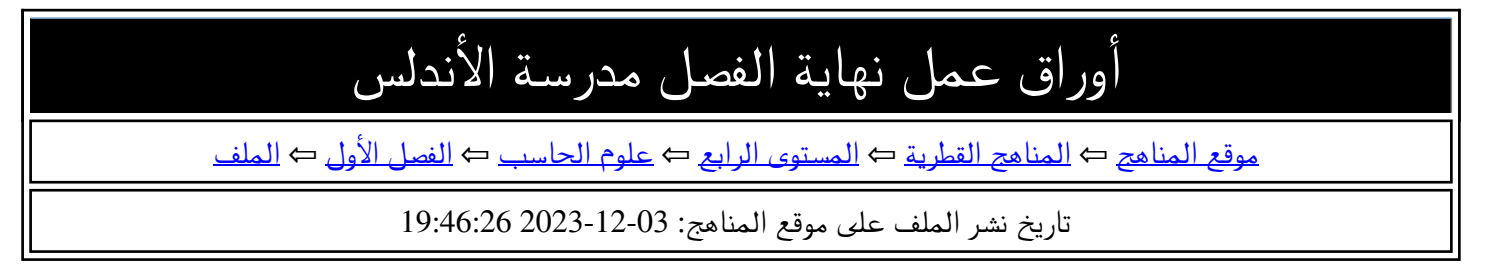

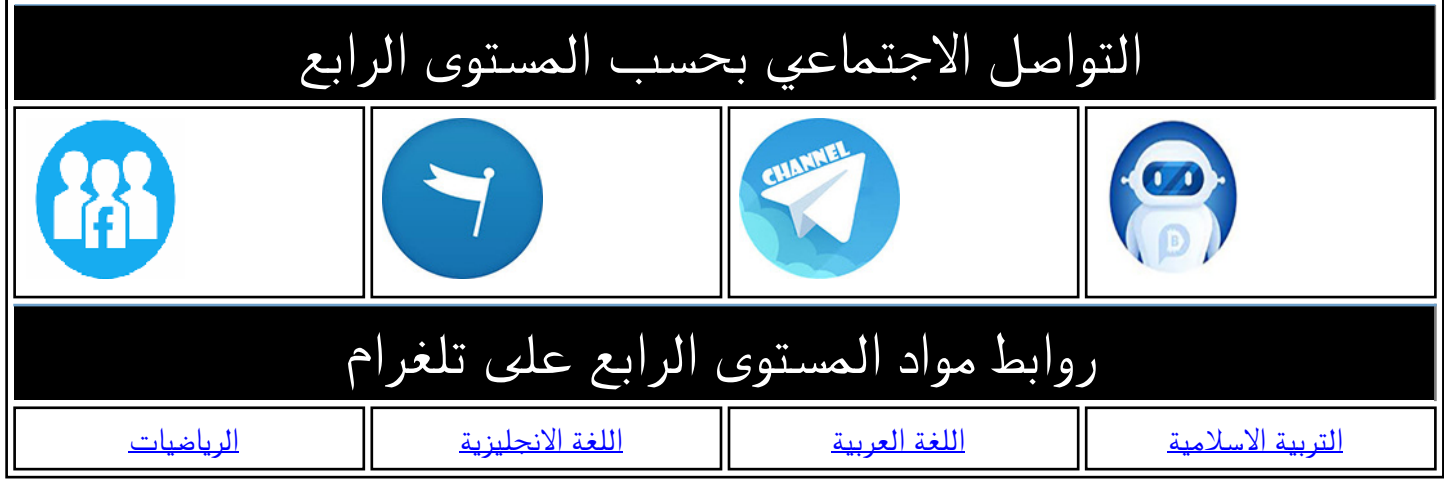

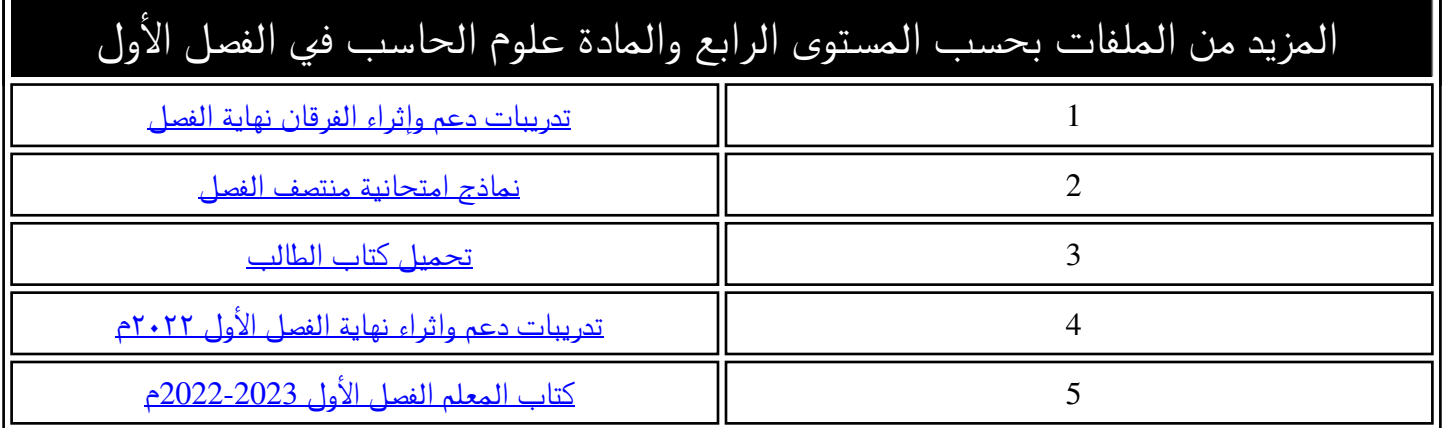

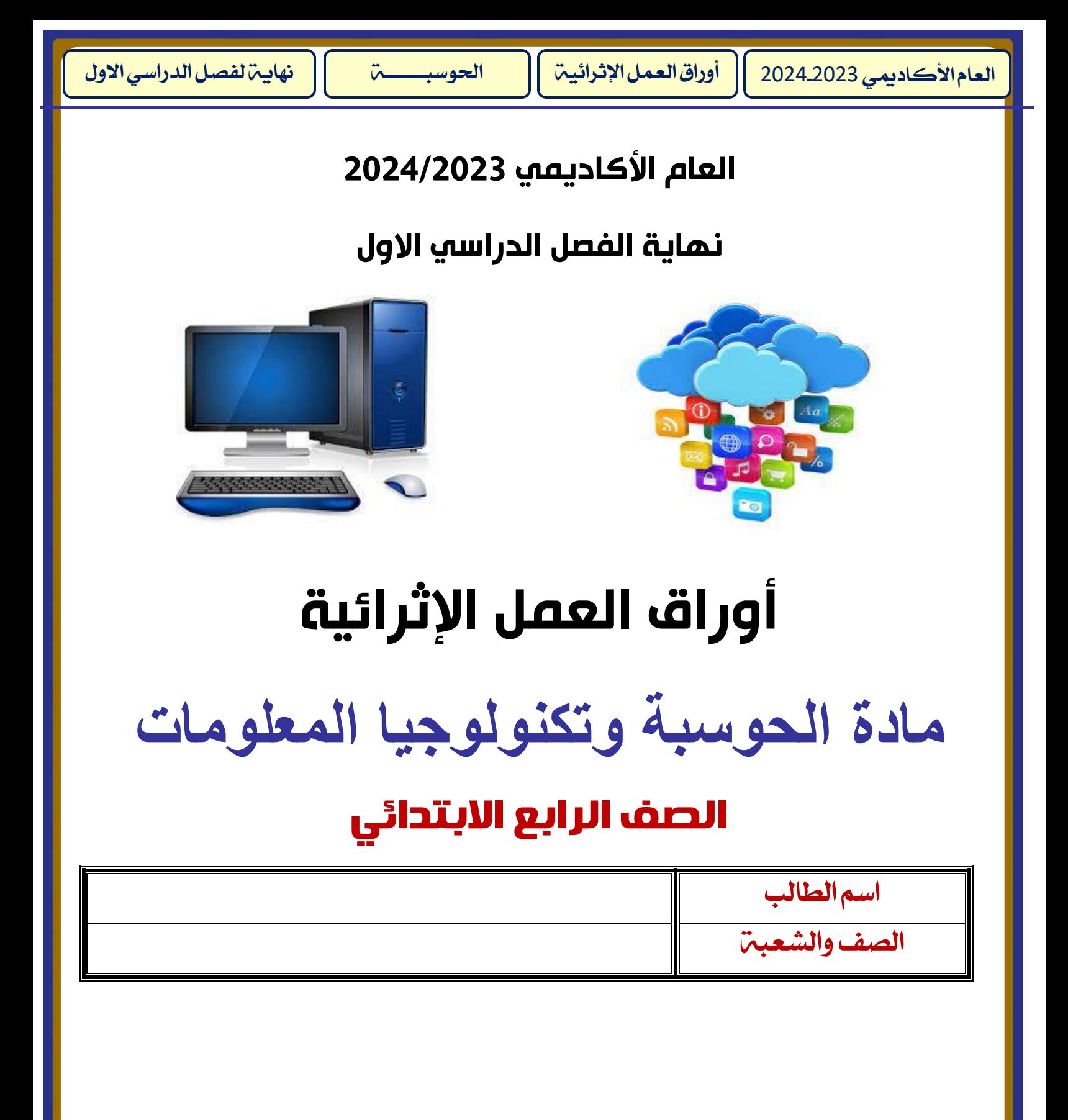

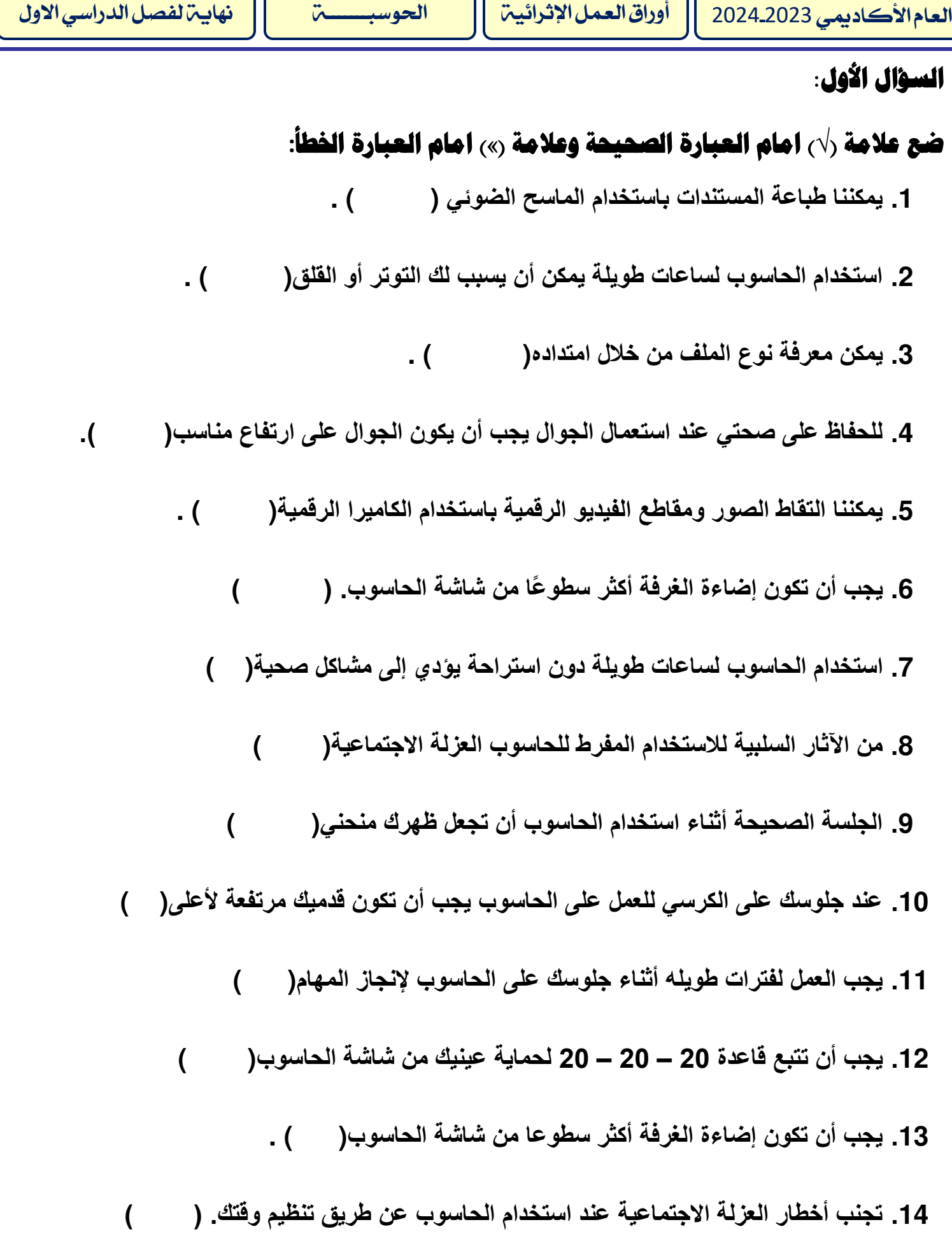

## **السؤال الثاني:**

**-: : الفراغات التالية باالستعانة بالكلمات من الصندوق أدناه اكملِ**

**شاشة – القدمين – إعياء – قصيرة – القلق - معتدالً - سطوعاً** 

**.1 من اإلرشادات الصحية أثناء استخدام الحاسوب: التأكد من أن ............... ترتكزان على األرض.**

**.2من اإلرشادات الصحية أثناء استخدام الحاسوب: التأكد من أن ............... الحاسوب على مستوى** 

**نظرك.**

**.4استخدام الحاسوب لساعات طويلة يمكن أن يُسبب لك التوتر و............** 

**.5تركيز العينين على شي ء واحد من مسافة ثابتة يتسبب في ................ العينين.**

**.5من اإلرشادات الصحية أثناء استخدام الحاسوب: أخذ استراحة ................ أثناء الجلوس على** 

**الحاسوب.**

**.6من االرشادات الصحية أثناء استخدام الحاسوب: جعل الكرسي الخاص بك.................**

**.7يجب أن تكون اضاءة الغرفة أكثر ................ من شاشة الحاسوب.** 

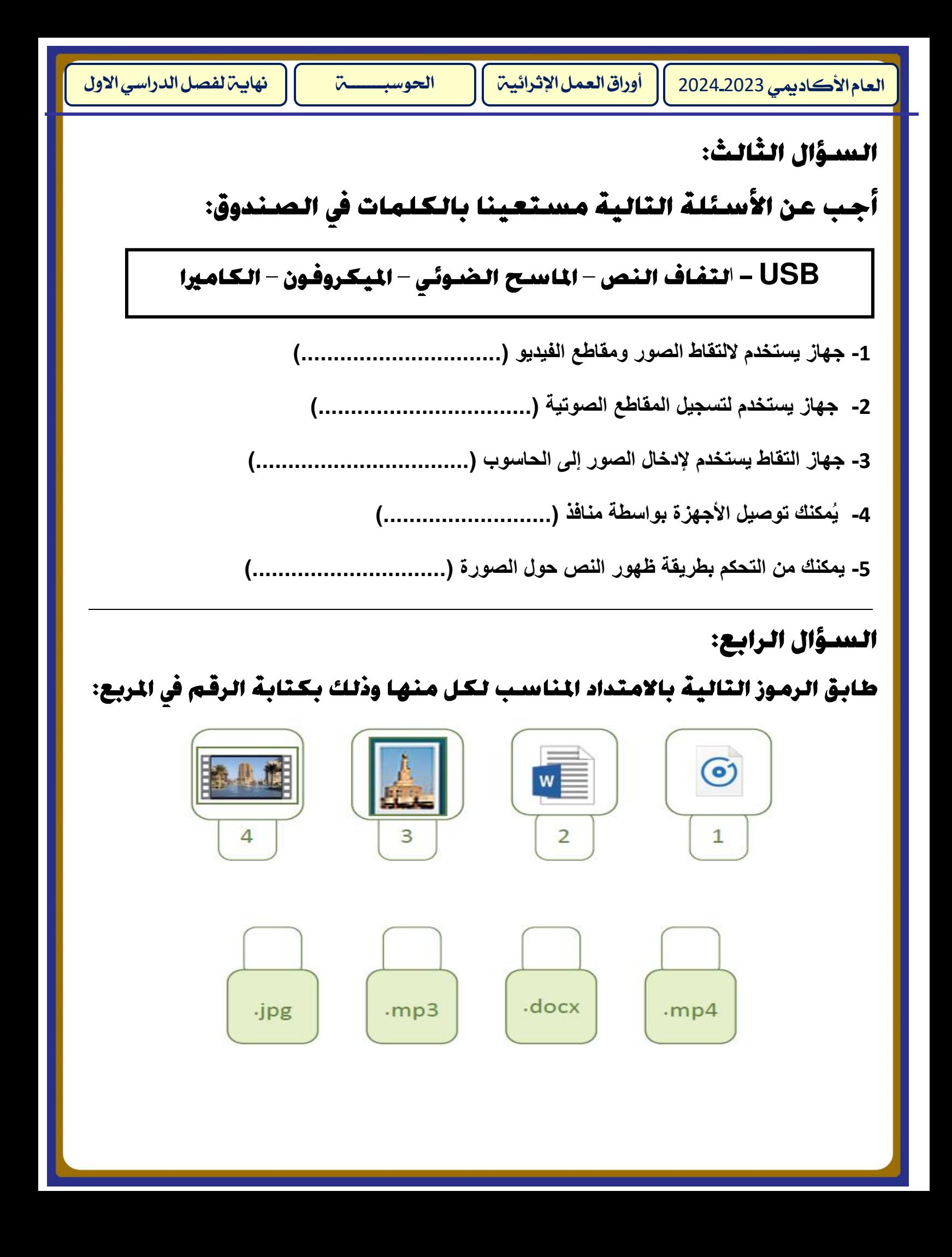

## السؤال الخامس:

طابق الأوامر الآتية بالرموز المناسبة وذلك بوضع الرقم الصحيح في مربع الرقم المناسب:

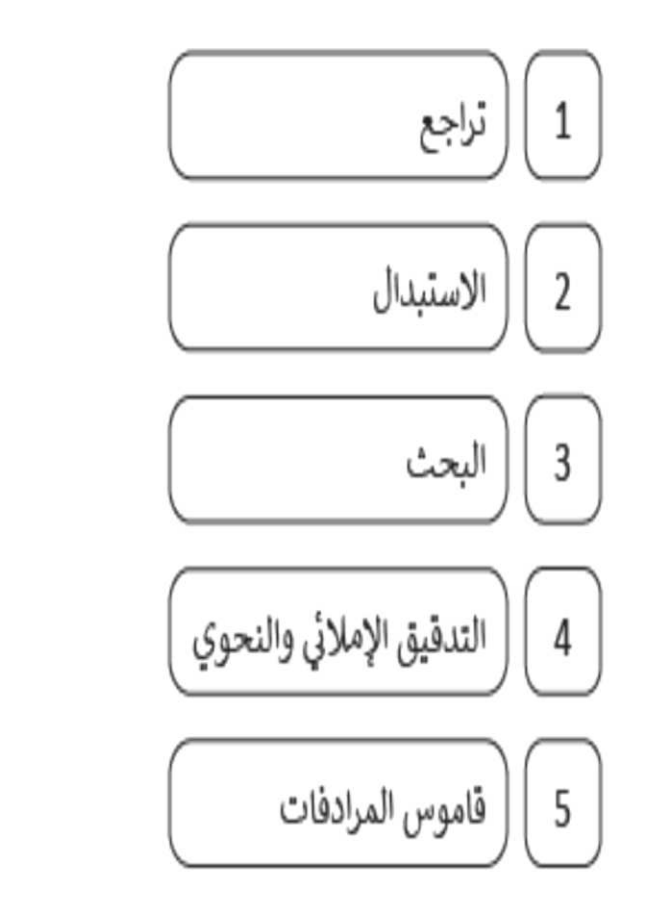

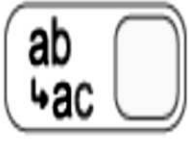

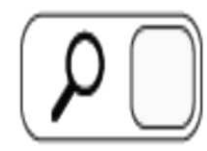

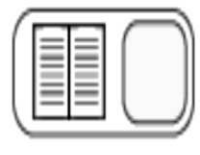

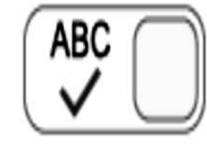

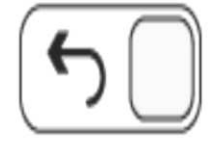

## السؤال السادس:

اختر الإجابة الصحيحة ما يلي:

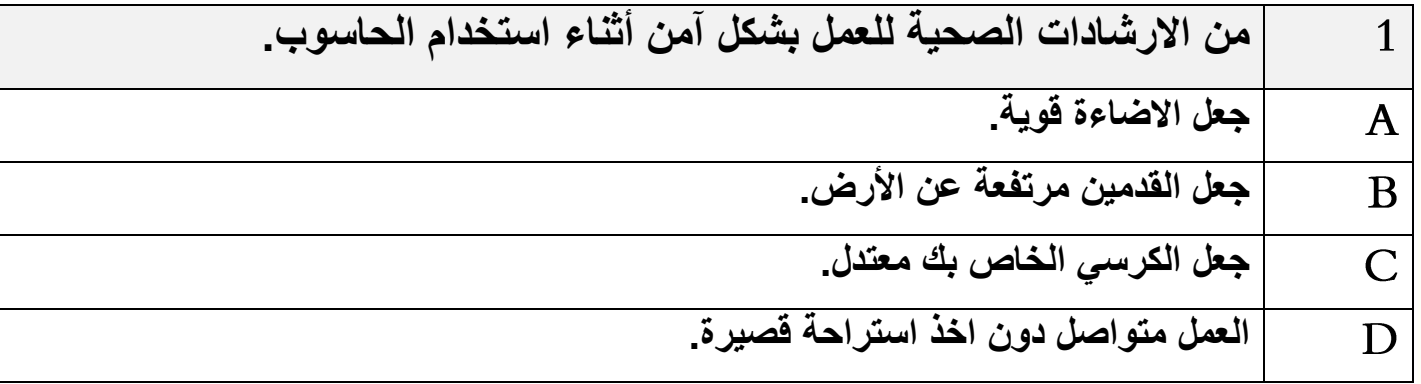

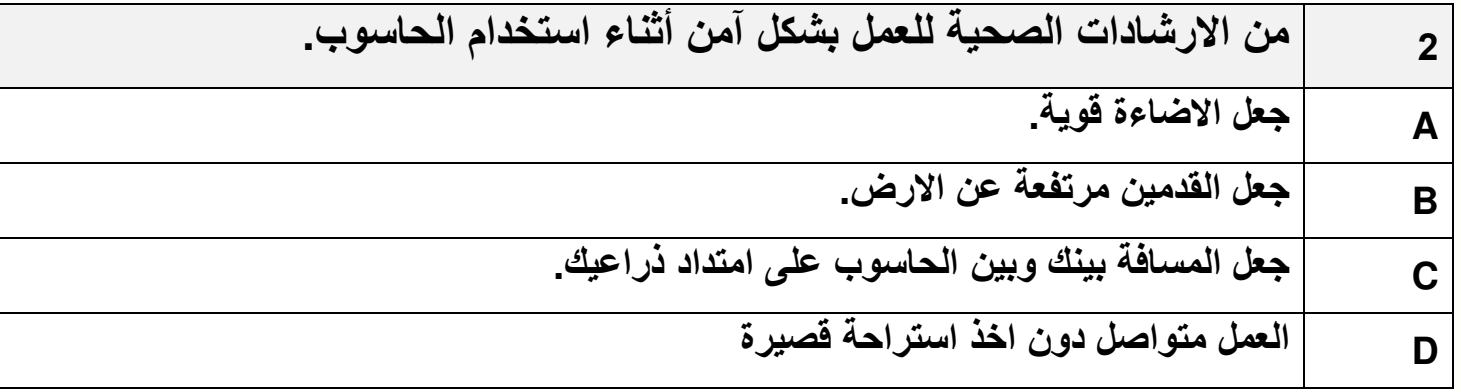

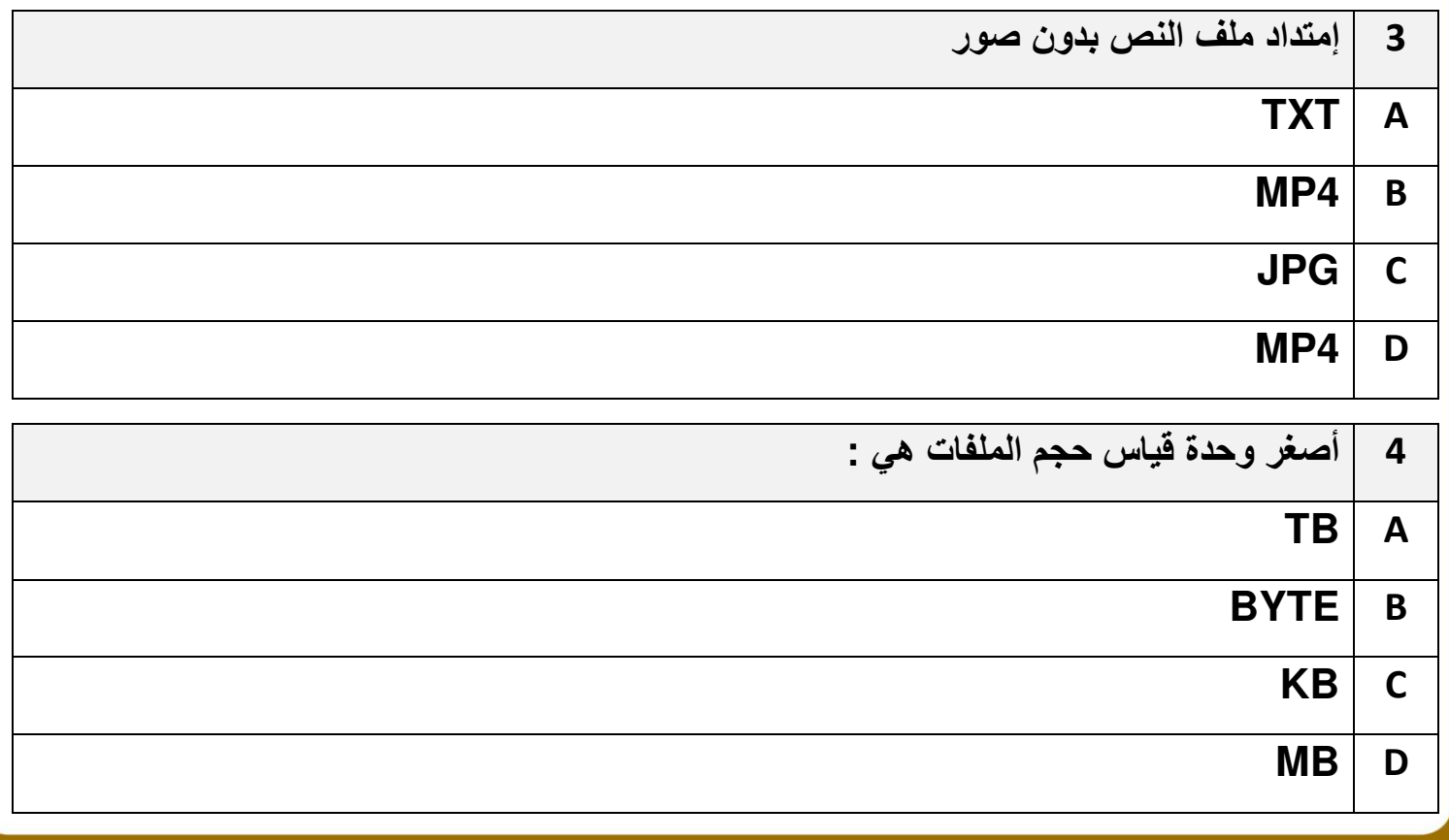

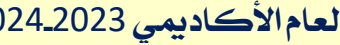

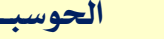

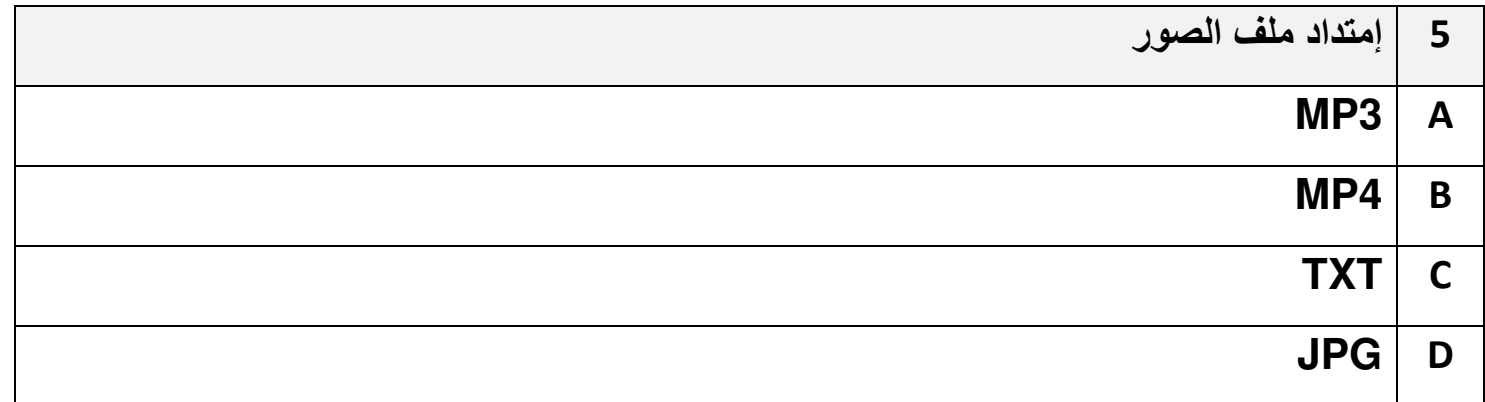

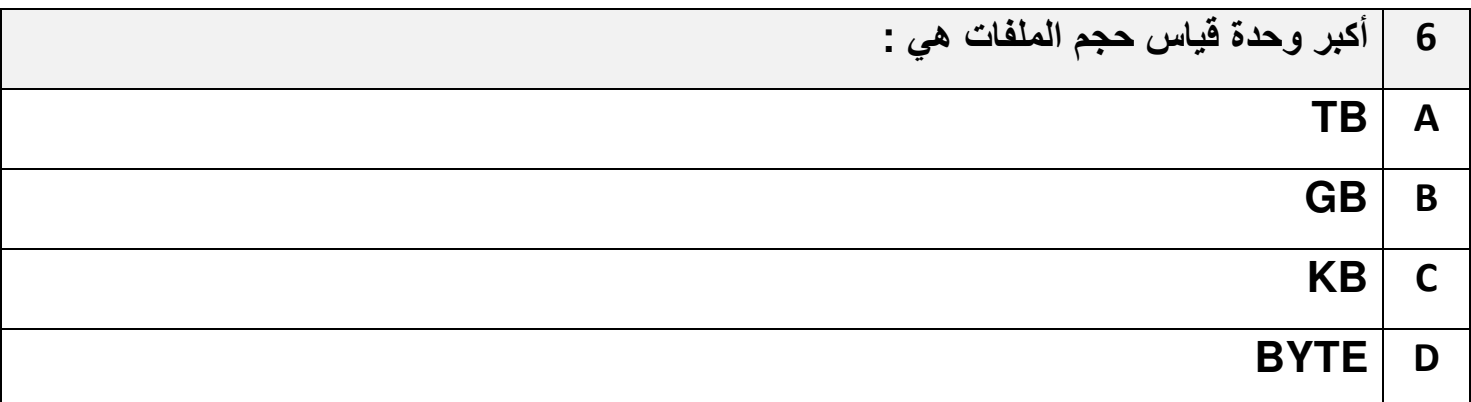

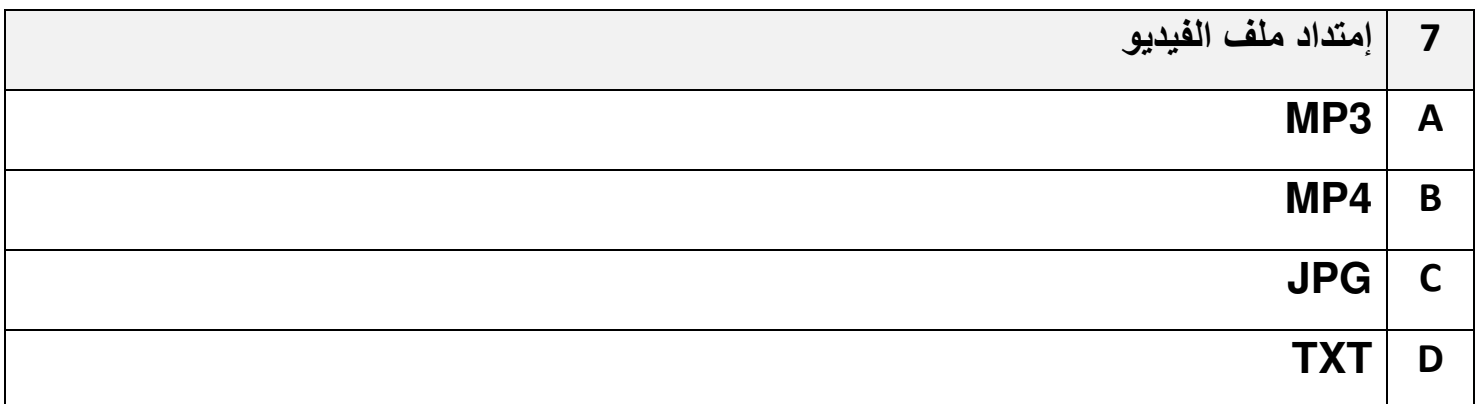

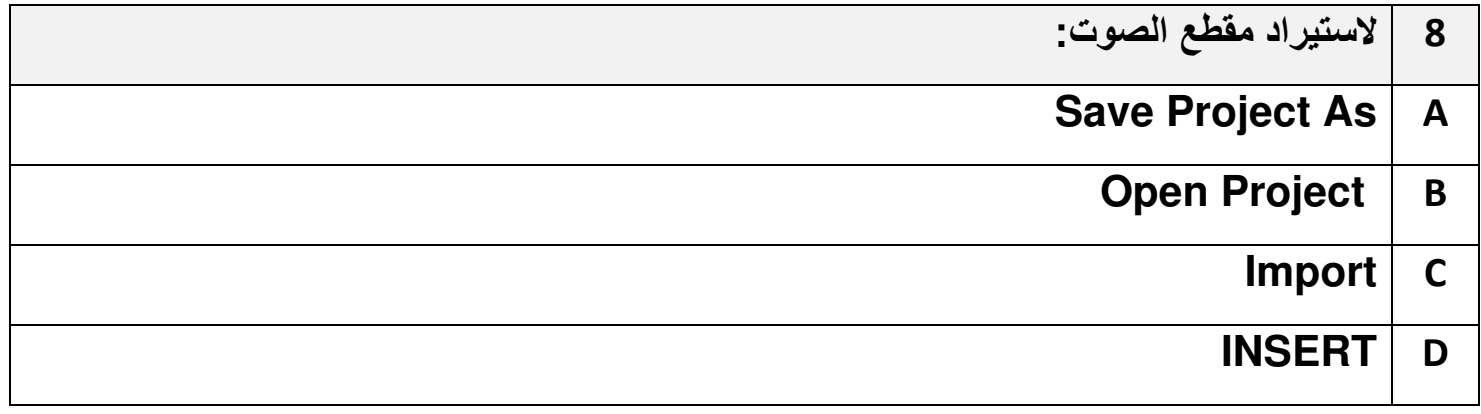

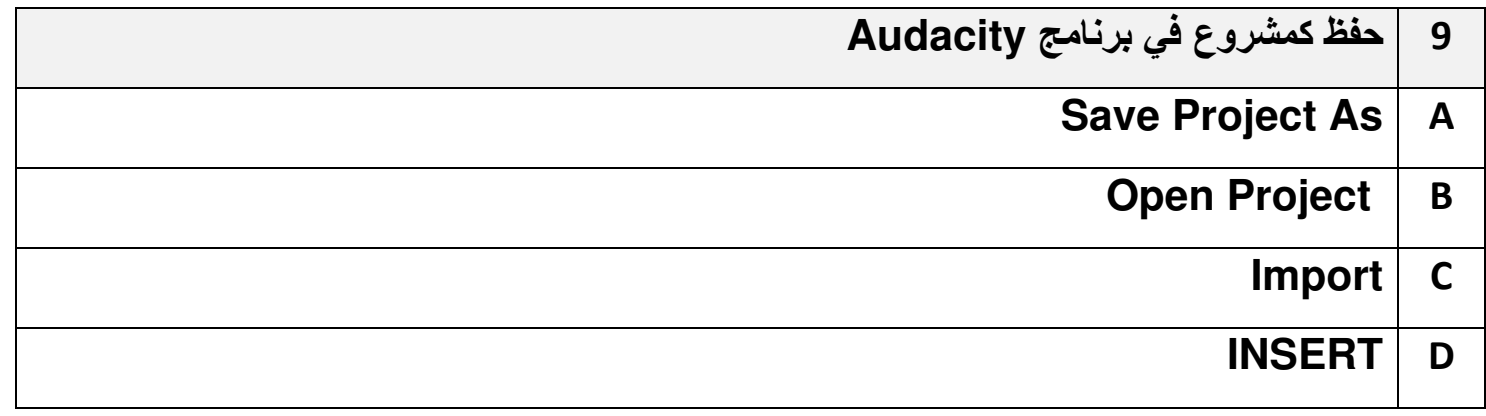

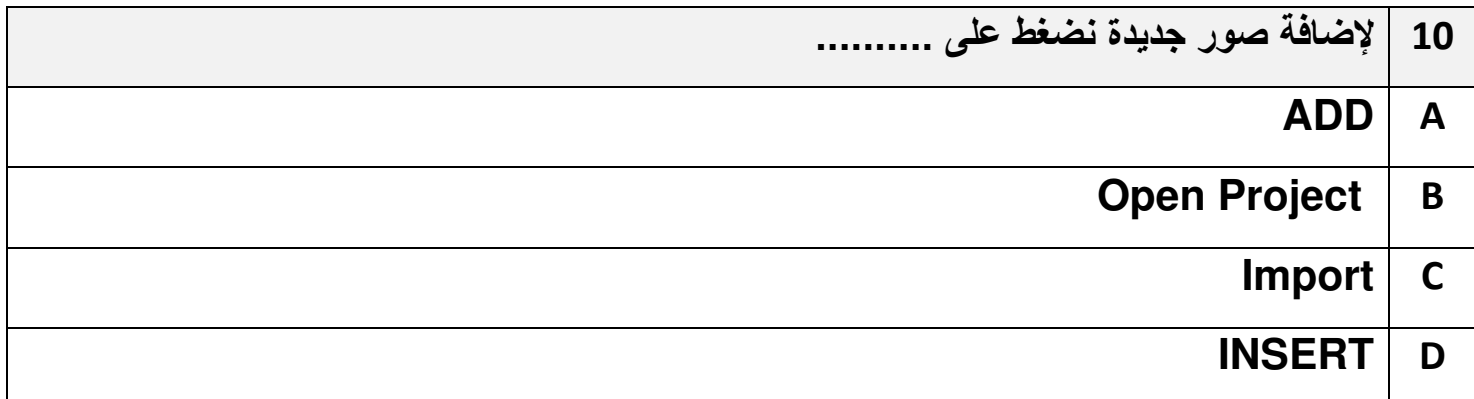

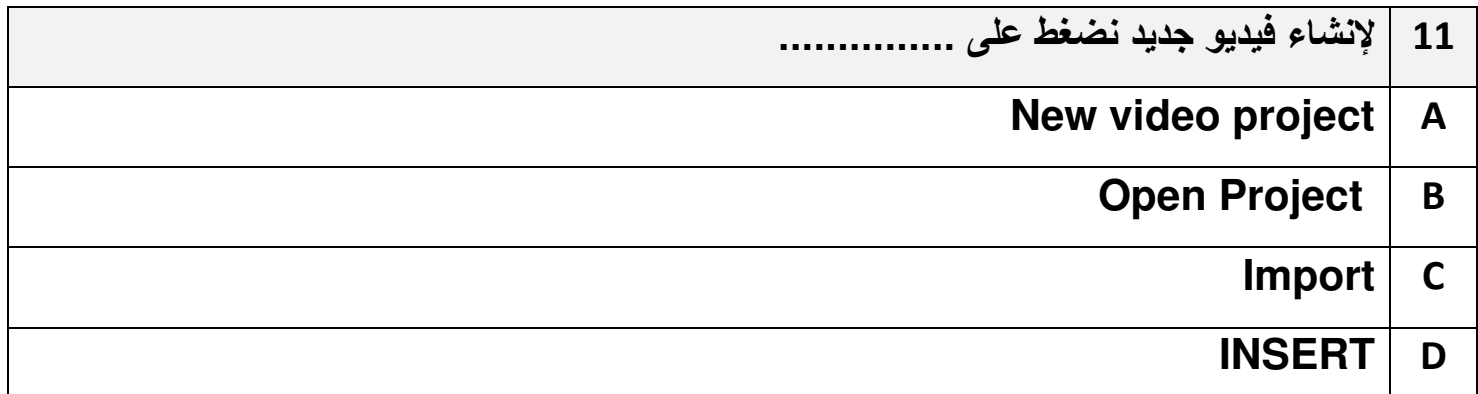

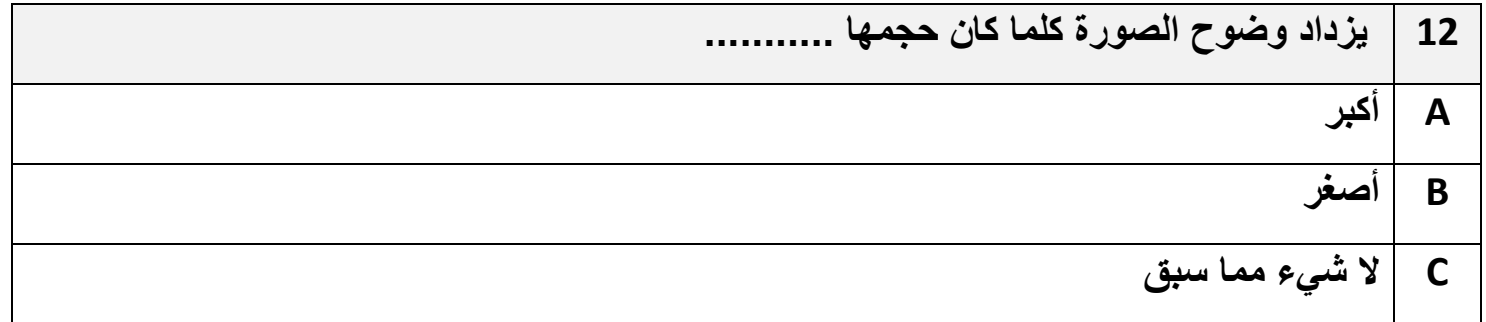

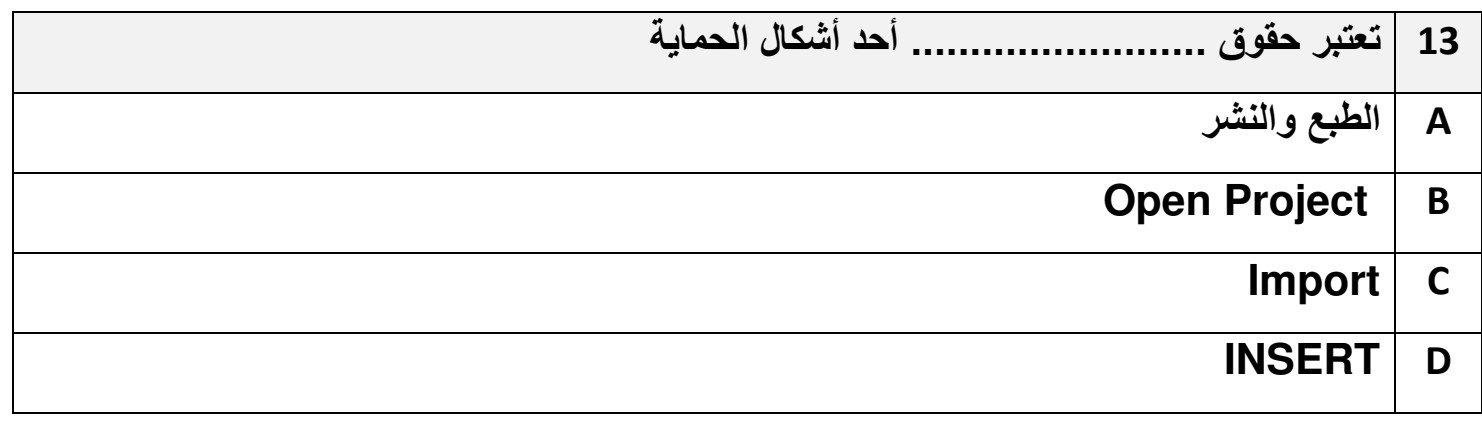

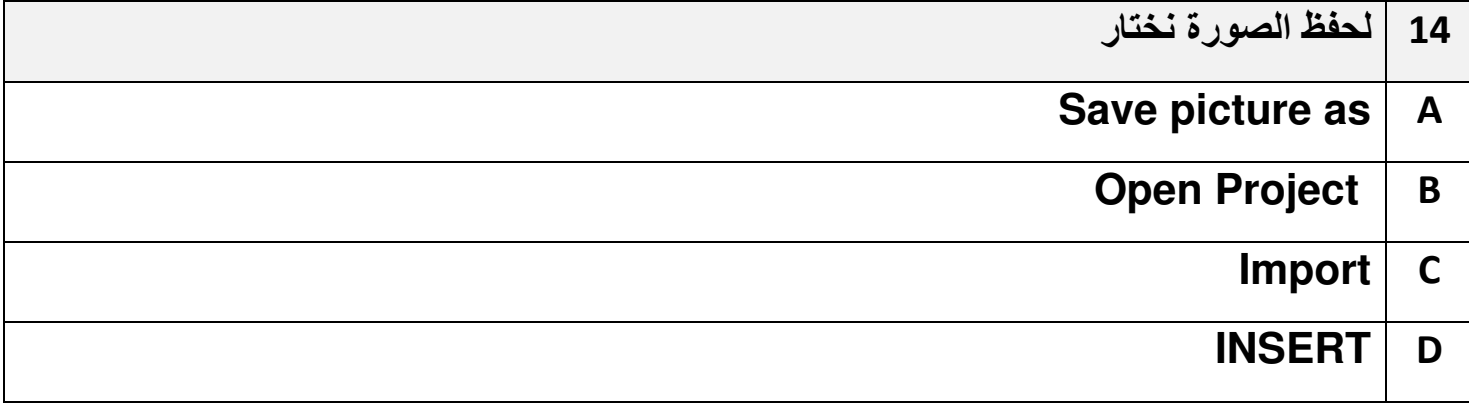

## **-1االستخدام الصحيح للحواسيب المحمولة.**

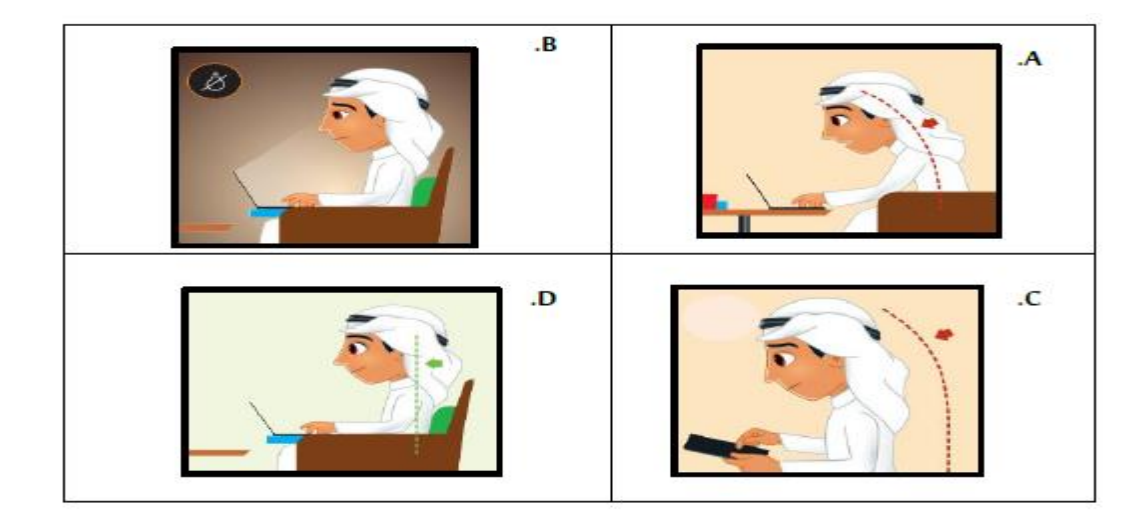

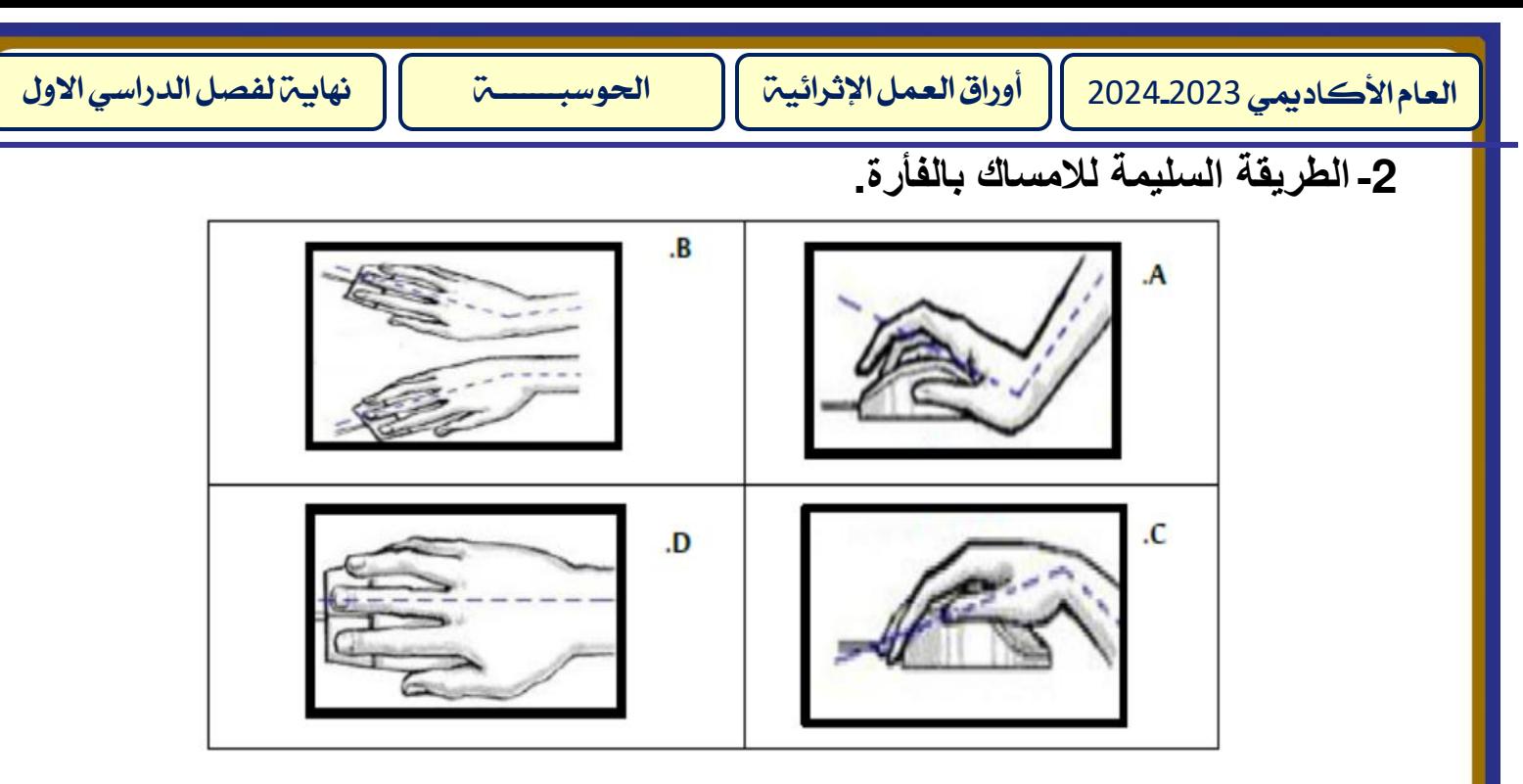

**-3الطريقة السليمة للكتابة على لوحة المفاتيح.**

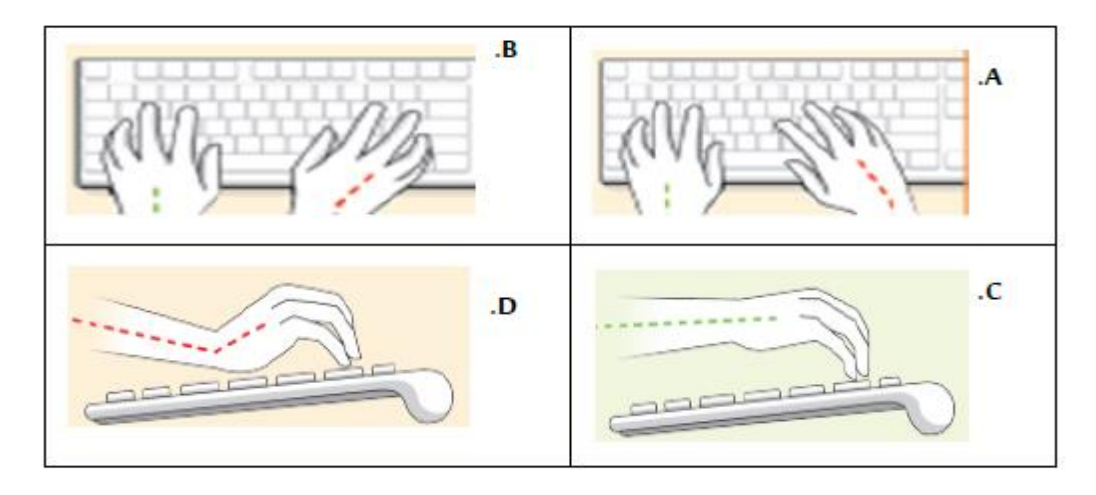

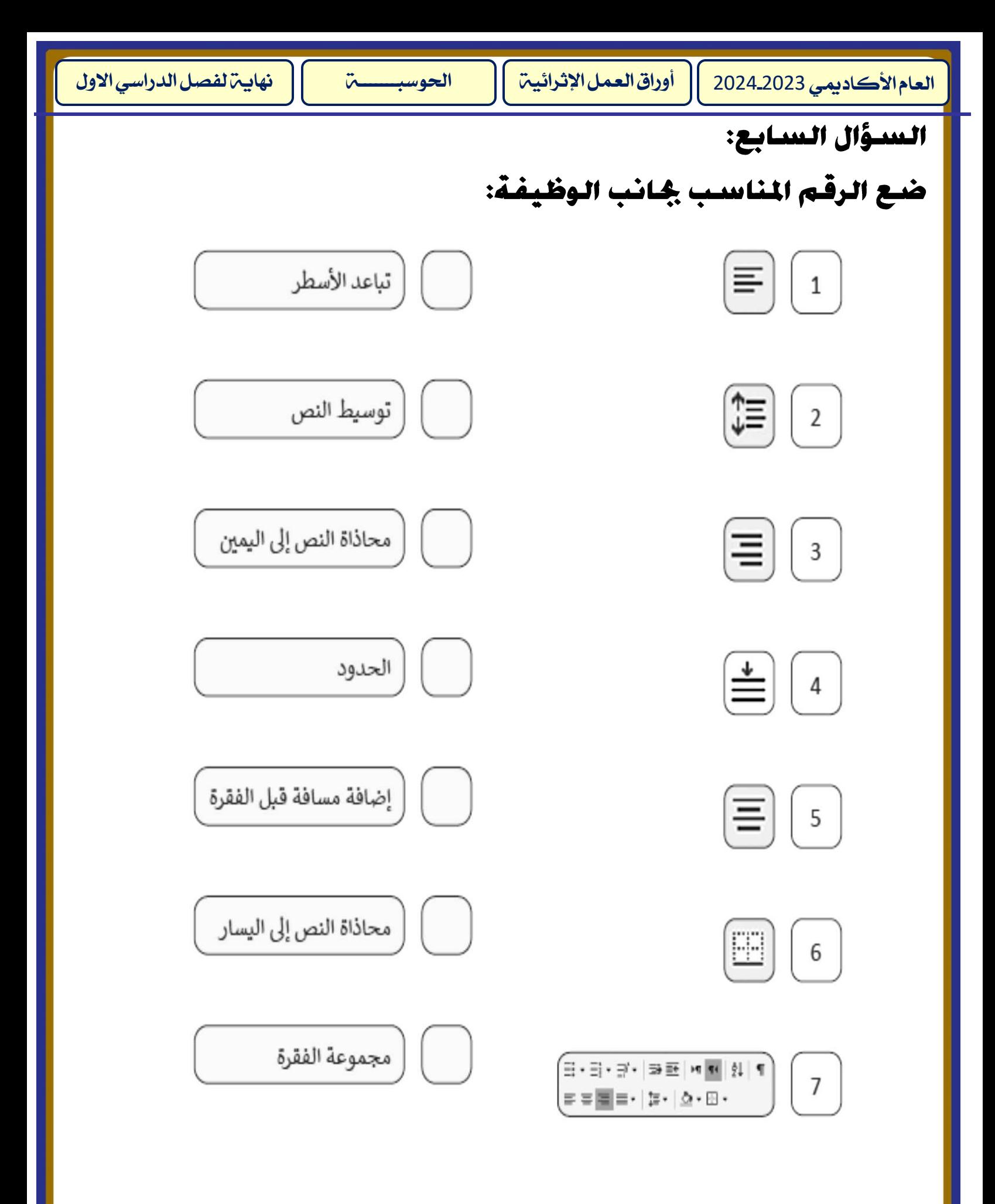

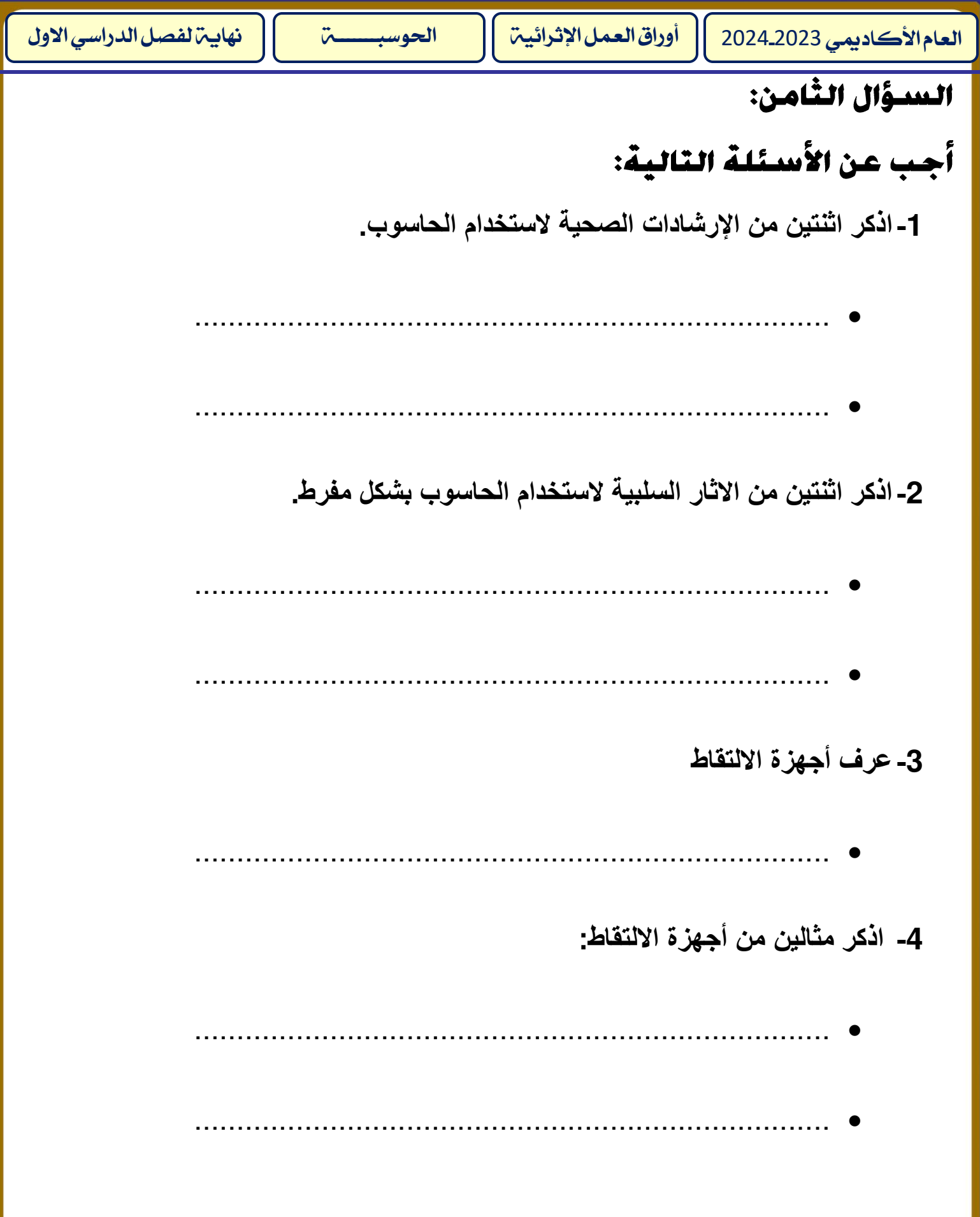

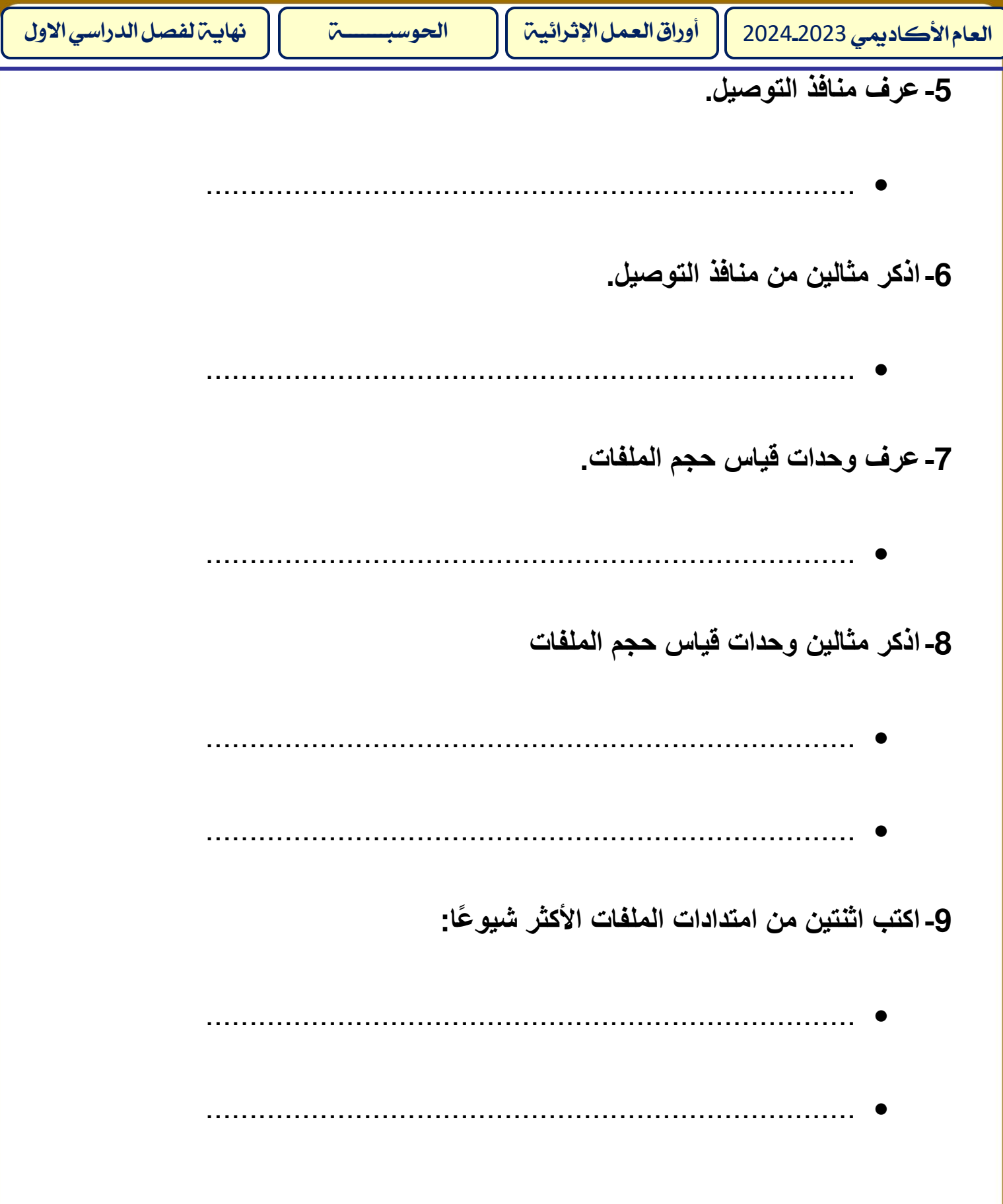